## **Analys**

## **Anvisningar**

Avsnittet nedan ska innehålla en analys av nämndens hela verksamhet utifrån ett konkurrensutsättningsperspektiv och skall övergripande visa hur nämnden avser arbeta för att uppnå av KF fastställda mål, som att säkerställa verksamhetens kvalitet samt att mindre aktörer ges möjlighet att konkurrera. Om det enligt nämndens uppfattning finns verksamheter som inte kan upphandlas ska motiven för detta redovisas. Nämnden ska också kommentera vald starttidpunkt för upphandlingsprojekten.Tips:Använd tabbknappen (eller uppåt- och nedåtpil) för att förflytta dig mellan fälten i formuläret. Det går endast att skriva text i de avsedda rutorna i denna mall. Du kan inte ändra övrig text.

Äldrenämnden utför strategiska uppgifter och uppdrag till äldrenämnden. Vissa utredningsuppdrag liksom uppdrag att anordna utbildningar upphandlas av konkurrensutsatta utförare inom staden eller externt. Administrativ service köps från socialtjänstförvaltningen och serviceförvaltningen. Telefonitjänster är avropade på ett centralt avtal. Förvaltningens operativa verksamhet utförs av Stockholms äldre- och handikappjour. I Stockholms äldre- och handikappjour ingår Larmcentralen som är konkurrensutsatt sedan 1992. Nämnden har inga övriga verksamheter som kan konkurensutsättas.

## **Egenregianbud**

Anvisningar

Redovisa inom vilka verksamhetsgrenar egenregianbud kommer att utarbetas.

Skriv text här

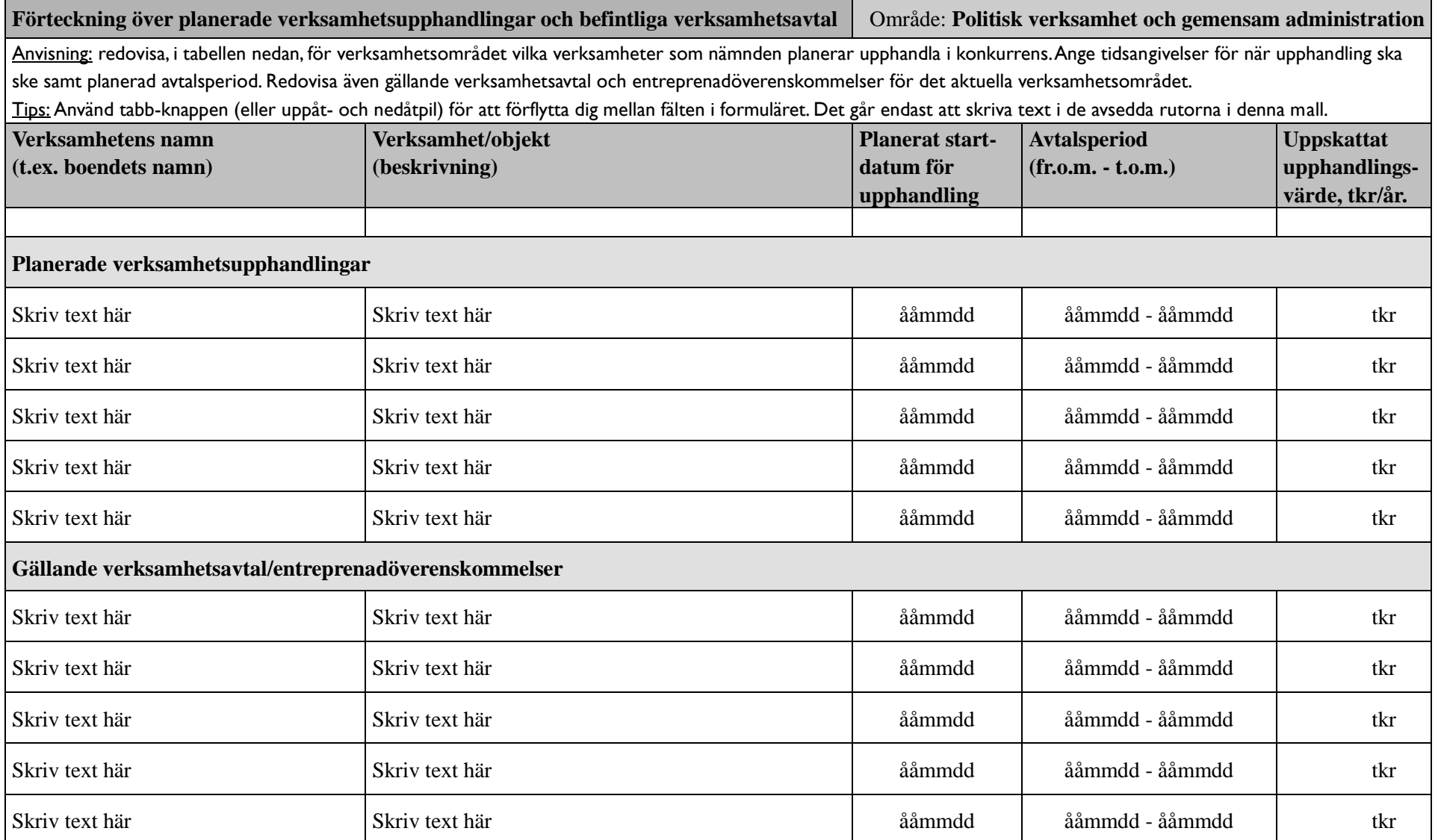

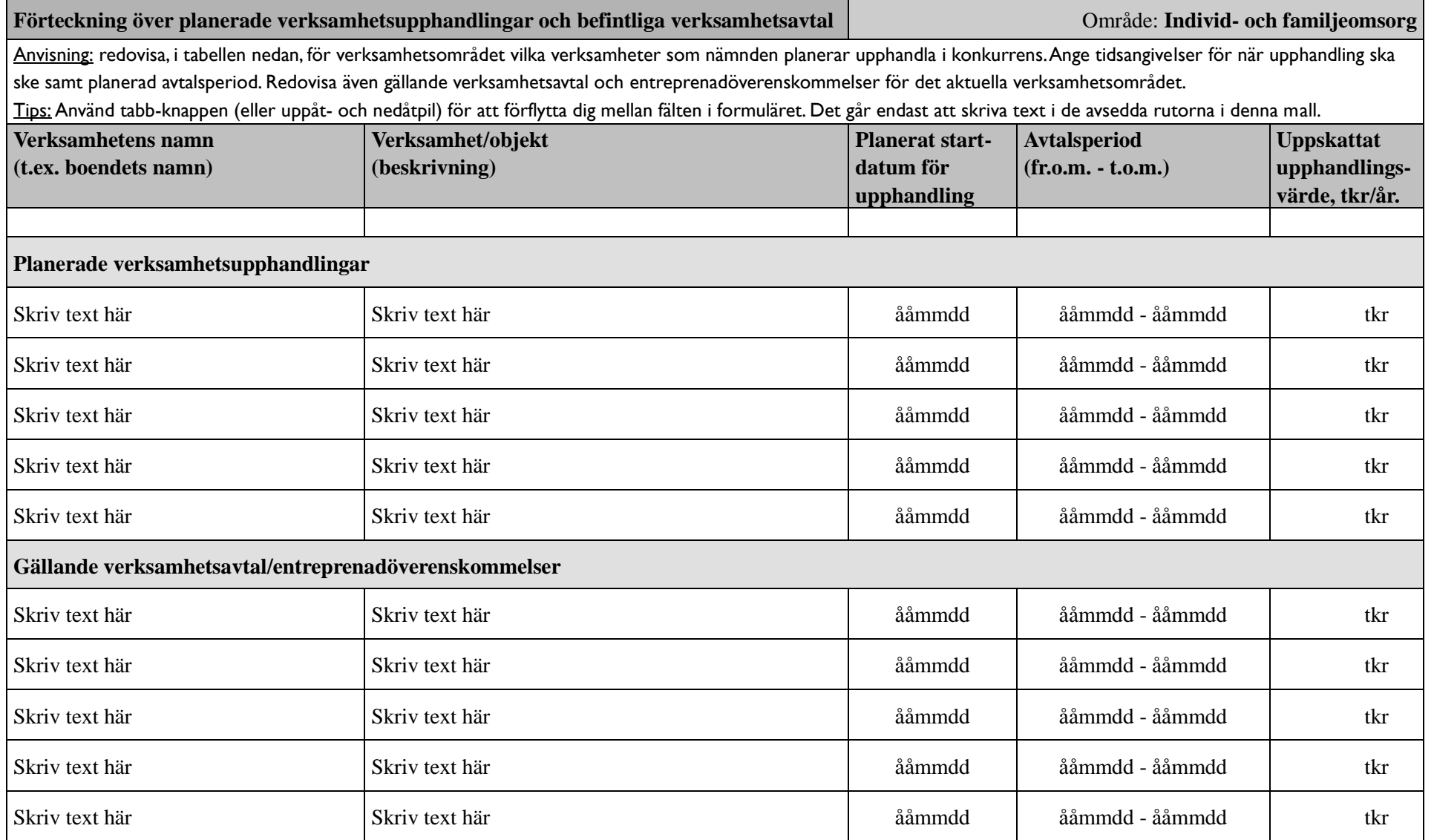

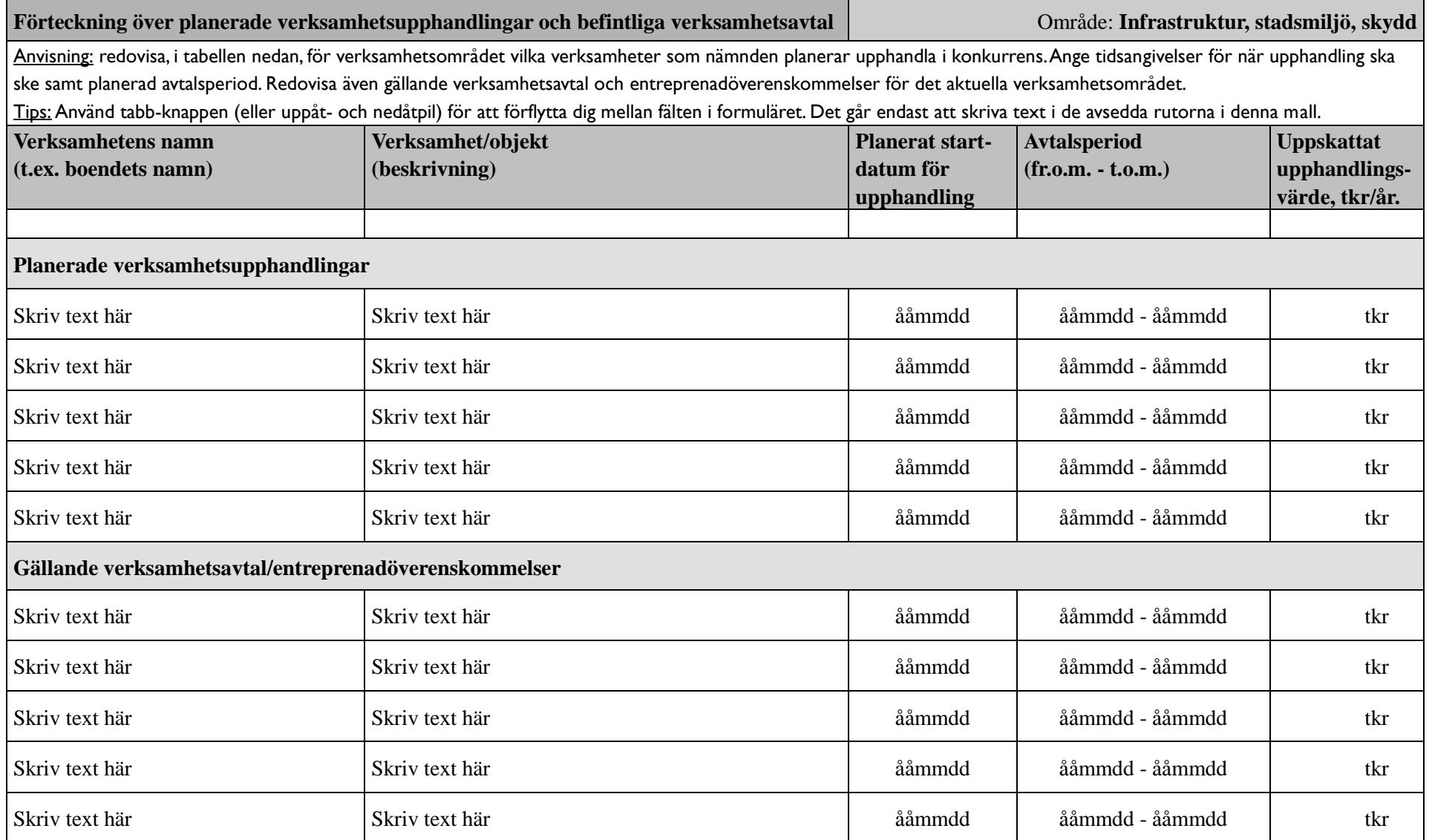

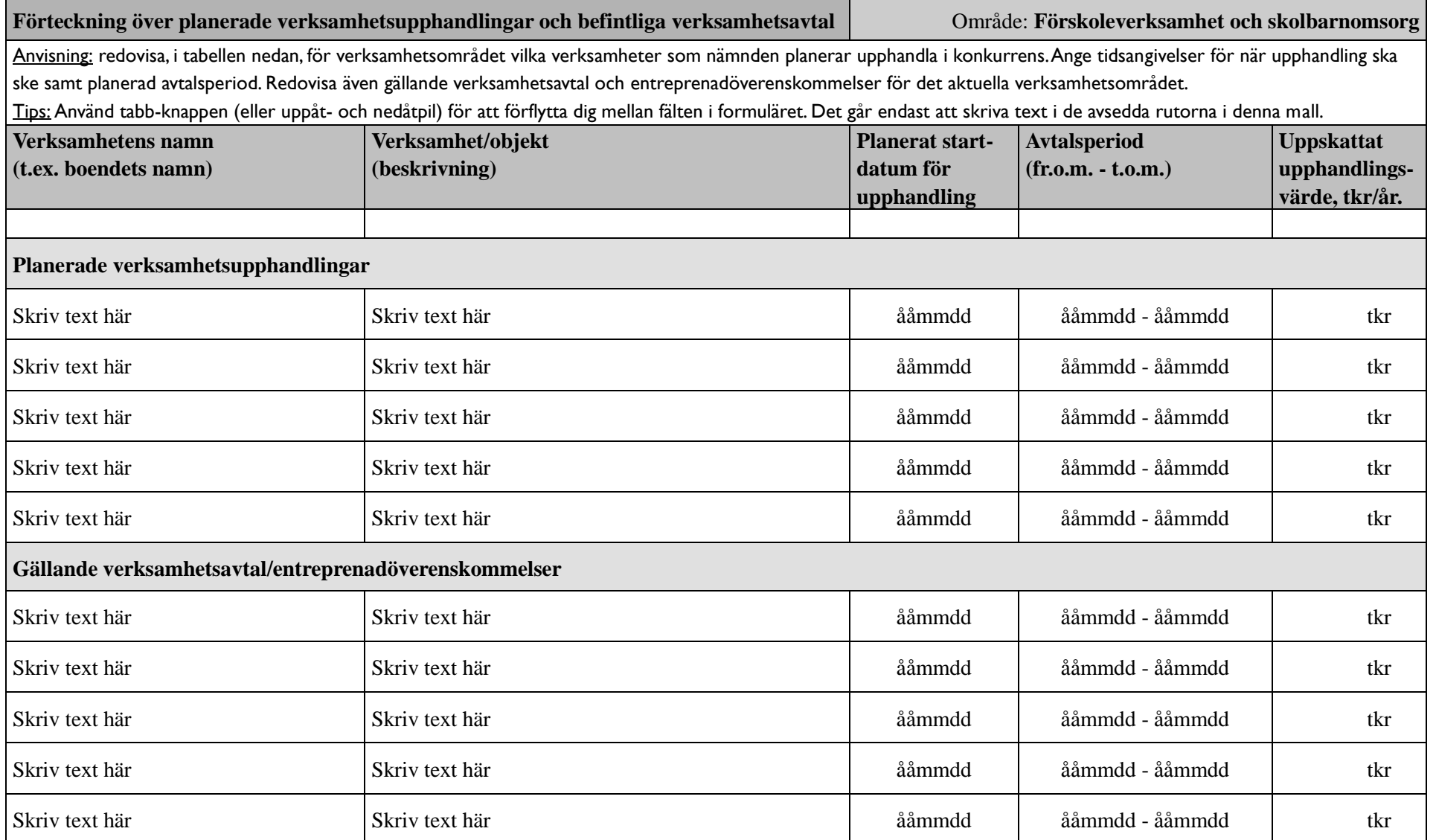

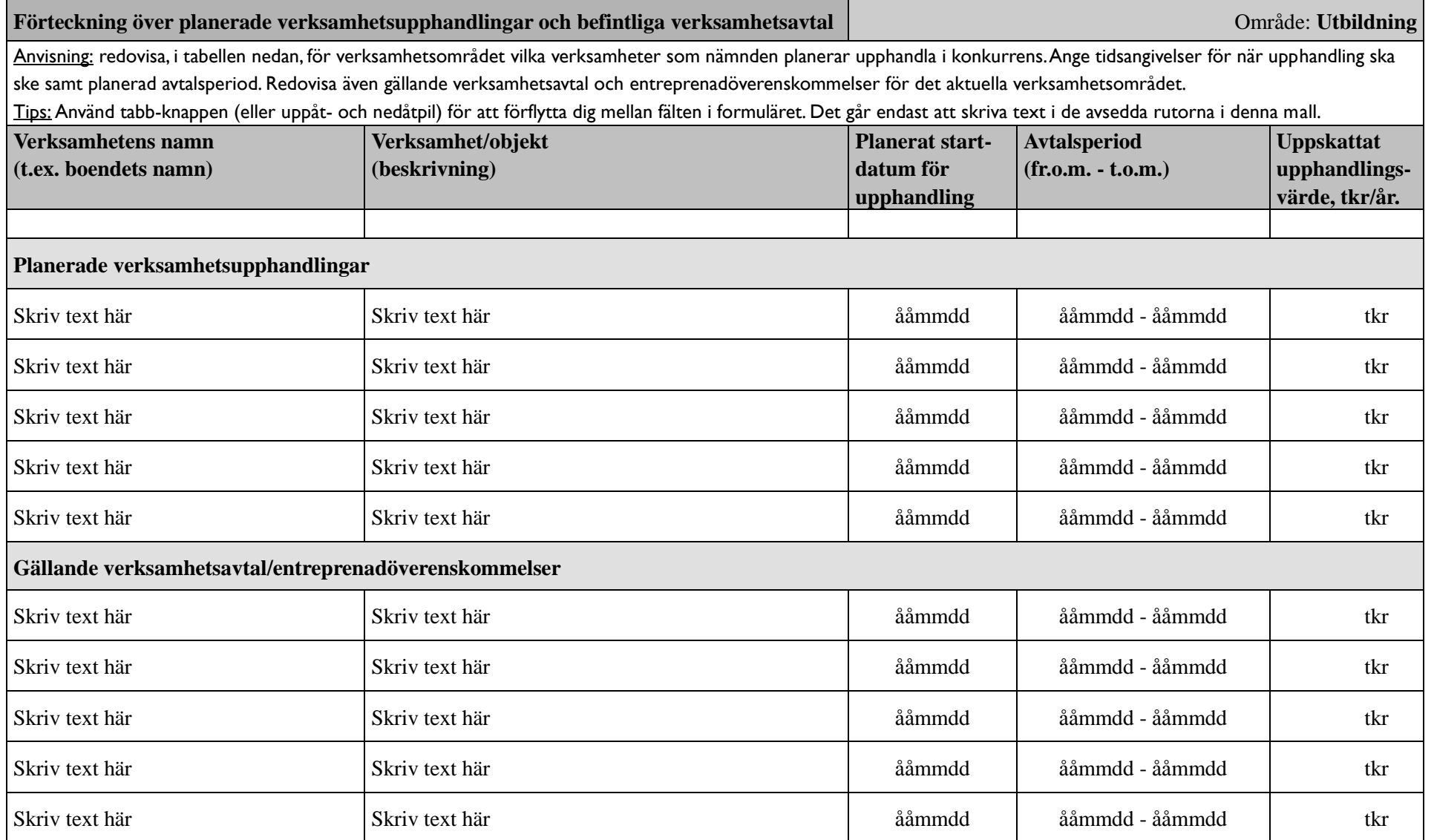

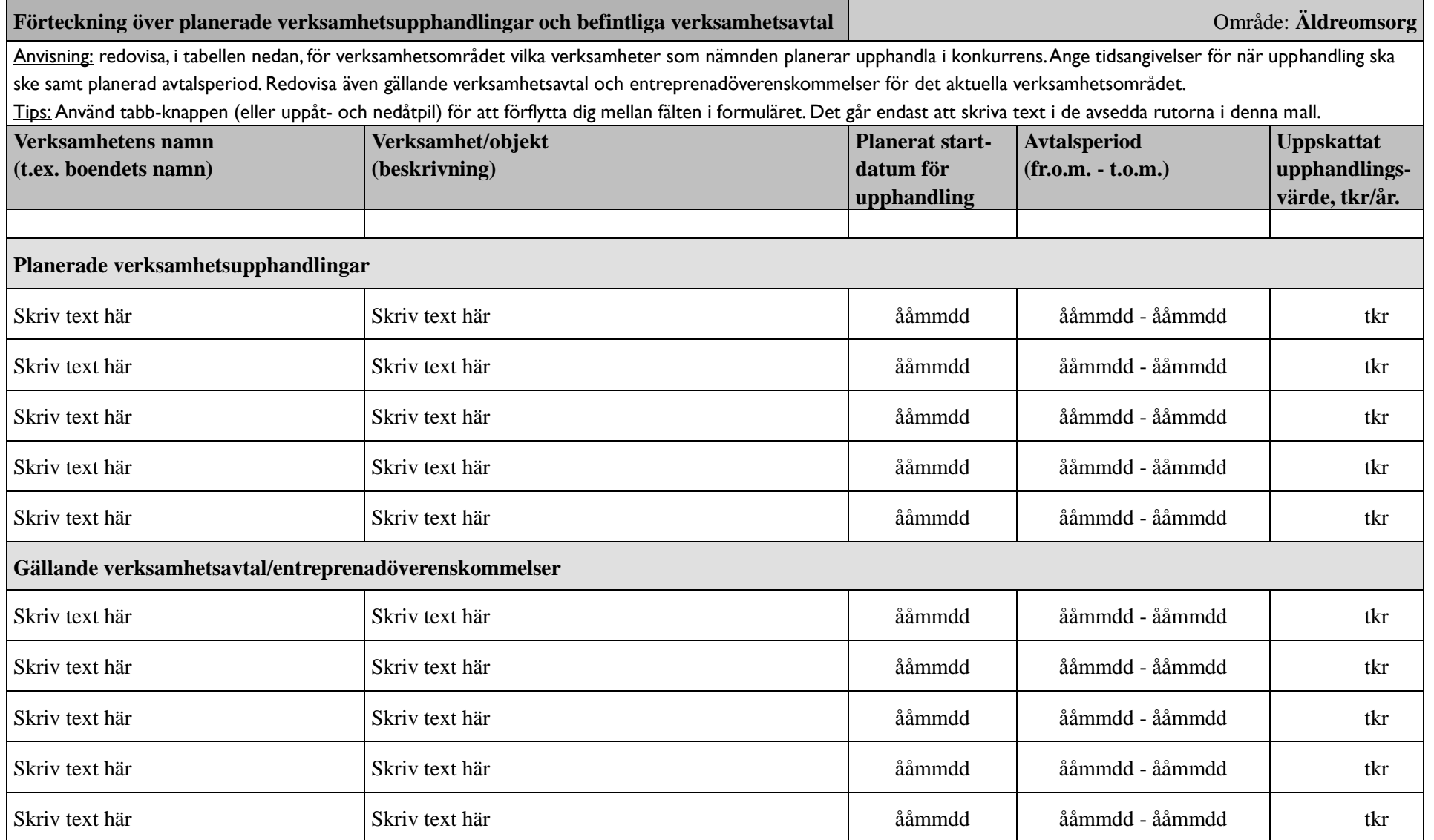

![](_page_7_Picture_257.jpeg)

![](_page_8_Picture_258.jpeg)

 $\frac{a}{2}$ 

![](_page_9_Picture_259.jpeg)

![](_page_10_Picture_260.jpeg)

![](_page_11_Picture_0.jpeg)

![](_page_11_Picture_37.jpeg)